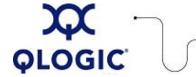

# **Readme File**

# InfiniPath 2.2.1 Drivers and Software for QLogic QHT7xxx and QLE7xxx HCAs

This software license applies only to QLogic customers.

QLogic Corporation.

All rights reserved.

# **Table of Contents**

- 1. Package Contents
- 2. Requirements
  - 2.1 Hardware Requirements
  - 2.2 Software Requirements
- 3. OS Support
- 4. Switches and Cables
- 5. Supported Compilers
- 6. Software Components
- 7. HCA, Driver, and Software Installation
- 8. Additional Notes
- 9. Contacting Support

# 1. Package Contents

The following table describes the contents provided in the InfiniPath package. Note that each set of RPMs uses a build identifier xxx and a distribution identifier yyy. The architecture is designated by x86\_64, noarch, or i386, depending on the distribution.

Note that the OpenFabrics\*, OpenSM\*, OtherHCAs\*, and OtherMPIs\* RPMs with this release remain at version 2.2. They are identical to the RPMs shipped with InfiniPath 2.2, and were not rebuilt.

| Filename                                    | Description                                                                                                    |  |
|---------------------------------------------|----------------------------------------------------------------------------------------------------|--|
| InfiniPath Documentation RPM                |                                                                                                    |  |
| infinipath-doc-2.2.1-xxx_yyy.noarch.rpm     | InfiniPath man pages and other documents.                                                                                                    |  |
| mpi-doc-2.2.1-xxx_yyy.noarch.rpm            | Man pages for MPI functions and other MPI documents.                                                                                                    |  |
| InfiniPath Drivers, Source and Library RPMs |                                                                                                    |  |
| infinipath-2.2.1-xxx_yyy.x86_64.rpm         | Utilities, source code, and InfiniPath configuration files.                                                                                                    |  |
| infinipath-kernel-2.2.1-xxx_yyy.x86_64.rpm  | InfiniPath drivers and OpenFabrics kernel modules.                                                                                                    |  |
| infinipath-libs-2.2.1-xxx_yyy.i386.rpm      | InfiniPath protocol shared libraries for 32-bit and 64-bit systems.                                                                                            |  |
| QLogic MPI RPMs                             |                                                                                                    |  |
| mpi-benchmark-2.2.1-xxx_yyy.x86_64.rpm      | MPI benchmark binaries.                                                                                                    |  |
| mpi-frontend-2.2.1-xxx_yyy.i386.rpm         | MPI job launch scripts and binaries, including mpirun and MPD.                                                                                                 |  |
| mpi-libs-2.2.1-xxx_yyy.i386.rpm             | Shared libraries for MPI.                                                                                                    |  |
| InfiniPath Development RPMs                 |                                                                                                    |  |
| infinipath-devel-2.2.1-xxx_yyy.x86_64.rpm   | Development files for InfiniPath.                                                                                                    |  |
| mpi-devel-2.2.1-xxx_yyy.noarch.rpm          | Source code for the MPI development environment, including headers and libs, MPI examples and benchmarks. Use to build the examples or rebuild the benchmarks. |  |
| OpenFabrics Documentation RPMs              |                                                                                                    |  |
| ofed-docs-2.2-xxx.1_3.yyy.x86_64.rpm        | OpenFabrics documentation.                                                                                                    |  |

| Filename                                         | Description                                                                                                    |  |
|--------------------------------------------------|----------------------------------------------------------------------------------------------------|--|
| OpenFabrics RPMs                                 | Description                                                                                                    |  |
| dapl-2.2-xxx.1_2_5.yyy.x86_64.rpm                | uDAPL 1.2 support.                                                                                                    |  |
| dapl-2.2-xxx.2_0_7.yyy.x86_64.rpm                | uDAPL 2.0 support.                                                                                                    |  |
| dapl-utils-2.2-xxx.2 0 7.yyy.x86 64.rpm          | uDAPL support.                                                                                                    |  |
| ib-bonding-2.2-xxx.0_9_0.yyy.x86_64.rpm          | Utilities to manage and control the driver operation.                                                                                                    |  |
| ibsim-2.2-xxx.0_4.yyy.x86_64.rpm                 | Voltaire Infiniband Fabric Simulator.                                                                                                    |  |
| ibutils-2.2-xxx.1 2.yyy.x86 64.rpm               | ibutils provides IB network and path diagnostics.                                                                                                    |  |
| ibvexdmtools-2.2-xxx.0_0_1.yyy.x86_64.rpm        | Discover and use QLogic Virtual NIC devices via VNIC protocol over InfiniBand.                                                                                                    |  |
| infiniband-diags-2.2-xxx.1_3_6.yyy.x86_64.rpm    | Diagnostic tools.                                                                                                    |  |
| iscsi-initiator-utils-2.2-xxx.2_0.yyy.x86_64.rpm | Server daemon and utility programs for iSCSI, as well as iSER support. This applies to Red Hat only.                                                                                                    |  |
| libibcm-2.2-xxx.1_0_2.yyy.x86_64.rpm             | Along with the OpenFabrics kernel drivers, libibcm provides a userspace InfiniBand Connection Management API.                                                                                                    |  |
| libibcommon-2.2-xxx.1_0_8.yyy.x86_64.rpm         | Common utility functions for the IB diagnostic and management tools.                                                                                                    |  |
| libibmad-2.2-xxx.1_1_6.yyy.x86_64.rpm            | Low layer IB functions for use by the IB diagnostic and management programs. These include Management Datagrams (MADs), SA, SMP, and other basic IB functions.                                                                                                    |  |
| libibumad-2.2-xxx.1_1_7.yyy.x86_64.rpm           | Provides the user MAD library functions that sit on top of the user MAD modules in the kernel. IB diagnostic and management tools, including OpenSM, use these functions.                                                                                                    |  |
| libibverbs-2.2-xxx.1_1_1.yyy.x86_64.rpm          | Library that allows userspace processes to use InfiniBand verbs as described in the InfiniBand Architecture Specification. This library includes direct hardware access for fast path operations. To use this library, you must also install a device-specific plug-in module. |  |
| libibverbs-utils-2.2-xxx.1_1_1.yyy.x86_64.rpm    | Useful libibverbs example programs such as ibv_devinfo, which displays information about InfiniBand devices.                                                                                                    |  |
| libipathverbs-2.2-xxx.1_1.yyy.x86_64.rpm         | Provides device-specific userspace driver for QLogic HCAs.                                                                                                    |  |
| librdmacm-2.2-xxx.1_0_6.yyy.x86_64.rpm           | Support for the new connection manager.                                                                                                    |  |
| librdmacm-utils-2.2-xxx.1_0_6.yyy.x86_64.rpm     | Utilities for the new connection manager.                                                                                                    |  |
| libsdp-2.2-xxx.1_1_99.yyy.x86_64.rpm             | Can be LD_PRELOAD-ed to have a sockets application use InfiniBand Sockets Direct Protocol (SDP) instead of TCP, transparently and without recompiling the application.                                                                                                    |  |
| ofed-scripts-2.2-xxx.1_3.yyy.x86_64.rpm          | OpenFabrics scripts.                                                                                                    |  |
| open-iscsi-2.2-xxx.2_0.yyy.x86_64.rpm            | Transport independent, multi-platform implementation of RFC3720 iSCSI with iSER support. (SLES only)                                                                                                    |  |
| opensm-libs-2.2-xxx.3_1_10.yyy.x86_64.rpm        | Provides the library for OpenSM.                                                                                                    |  |
| perftest-2.2-xxx.1_2.yyy.x86_64.rpm              | IB performance tests.                                                                                                    |  |
| qlgc_vnic_daemon-2.2-xxx.0_0_1.yyy.x86_64.rpm    | Used with VNIC ULP service.                                                                                                    |  |
| qlvnictools-2.2-xxx.0_0_1.yyy.x86_64.rpm         | Startup script, sample config file, and utilities.                                                                                                    |  |
| qperf-2.2-xxx.0_4_0.yyy.x86_64.rpm               | IB Performance tests.                                                                                                    |  |
| rds-tools-2.2-xxx.1_1.yyy.x86_64.rpm             | Supports RDS.                                                                                                    |  |
| rhel4-ofed-fixup-2.2-xxx.2_2.yyy.noarch.rpm      | Fixes conflicts with older versions of OpenFabrics for RHEL4 and RHEL5.                                                                                                    |  |
| sdpnetstat-2.2-xxx.1_60.yyy.x86_64.rpm           | Provides network statistics for SDP.                                                                                                    |  |
| srptools-2.2-xxx.0_0_4.yyy.x86_64.rpm            | Support for SRP.                                                                                                    |  |

| Filename                                              | Description                                                                                                    |  |
|-------------------------------------------------------|----------------------------------------------------------------------------------------------------|--|
| OpenFabrics-Devel RPMs                                | Безоприон                                                                                                    |  |
| dapl-devel-2.2-xxx.2_0_7.yyy.x86_64.rpm               | Development files for uDAPL support.                                                                                                    |  |
| ibsim-2.2-xxx.0_4.yyy.x86_64.rpm                      | InfiniBand fabric simulator from Voltaire.                                                                                                    |  |
| libibcm-devel-2,2-xxx.1 0 2.yyy.x86 64.rpm            | Development files for the libibom library.                                                                                                    |  |
| libibcommon-devel-2.2-xxx.1_0_8.yyy.x86_64.rpm        |                                                                                                    |  |
| libibmad-devel-2.2-xxx.1_1_6.yyy.x86_64.rpm           | Development files for the libibcommon library.  Development files for the libibmad library.                                                                                     |  |
| libibumad-devel-2.2-xxx.1_1_7.yyy.x86_64.rpm          |                                                                                                    |  |
|                                                       | Development files for the libibumad library.                                                                                                    |  |
| libibverbs-devel-2.2-xxx.1_1_1.yyy.x86_64.rpm         | Libraries and header files for the libibverbs verbs library.                                                                                                    |  |
| libipathverbs-devel-2.2-xxx.1_1.yyy.x86_64.rpm        | Libraries and header files for the libibverbs verbs library.                                                                                                    |  |
| librdmacm-devel-2.2-xxx.1_0_6.yyy.x86_64.rpm          | Development files for the new connection manager.                                                                                                    |  |
| libsdp-devel-2.2-xxx.1_1_99.yyy.x86_64.rpm            | Can be LD_PRELOAD-ed to have a sockets application use Sockets<br>Direct Protocol (SDP) instead of TCP.                                                                         |  |
| opensm-devel-2.2-xxx.3_1_10.yyy.x86_64.rpm            | Development files for OpenSM.                                                                                                    |  |
| OpenSM RPMs                                           |                                                                                                    |  |
| opensm-2.2-xxx.3_1_10.yyy.x86_64.rpm                  | OpenSM provides an implementation of an InfiniBand subnet manager and administrator. At least one per each InfiniBand subnet is required to initialize the InfiniBand hardware. |  |
| OtherHCAs RPMs                                        |                                                                                                    |  |
| libcxgb3-2.2-xxx.1_1_3.yyy.x86_64.rpm                 | Support for the Chelsio 10GbE HCA.                                                                                                    |  |
| libmlx4-2.2-xxx.1_0.yyy.x86_64.rpm                    | Userspace driver for Mellanox ConnectX InfiniBand HCAs.                                                                                                    |  |
| libmthca-2.2-xxx.1_0_4.yyy.x86_64.rpm                 | Provides a device-specific userspace driver for Mellanox HCAs for use with the libibverbs library.                                                                              |  |
| libnes-2.2-xxx.0_5.yyy.x86_64.rpm                     | Provides a userspace driver for NetEffect RNICs for use with the libibverbs library.                                                                                            |  |
| mstflint-2.2-xxx.1_3.yyy.x86_64.rpm                   | Firmware update tool for other HCAs.                                                                                                    |  |
| tvflash-2.2-xxx.0_9_0.yyy.x86_64.rpm                  | Query and update the firmware flash memory for other HCAs.                                                                                                    |  |
| OtherHCAs-Devel RPMs                                  |                                                                                                    |  |
| libcxgb3-devel-2.2-xxx.1_1_3.yyy.x86_64.rpm           | Development files for the Chelsio 10GbE HCA.                                                                                                    |  |
| OtherMPIs RPMs                                        |                                                                                                    |  |
| mpi-selector-2.2-xxx.1_0_0.yyy.x86_64.rpm             | Tool to select MPI compiled with different compilers.                                                                                                    |  |
| mpitests_mvapich_gcc-2.2-xxx.3_0.yyy.x86_64.rpm       | mvapich mpitests compiled with gcc.                                                                                                    |  |
| mpitests_mvapich_intel-2.2-xxx.3_0.yyy.x86_64.rpm     | mvapich mpitests compiled with intel.                                                                                                    |  |
| mpitests_mvapich_pathscale-2.2-xxx.3_0.yyy.x86_64.rpm | mvapich mpitests compiled with pathscale.                                                                                                    |  |
| mpitests_mvapich_pgi-2.2-xxx.3_0.yyy.x86_64.rpm       | mvapich mpitests compiled with pgi.                                                                                                    |  |
| mpitests_openmpi_gcc-2.2-xxx.3_0.yyy.x86_64.rpm       | openmpi mpitests compiled with gcc.                                                                                                    |  |
| mpitests_openmpi_intel-2.2-xxx.3_0.yyy.x86_64.rpm     | openmpi mpitests compiled with intel.                                                                                                    |  |
| mpitests_openmpi_pathscale-2.2-xxx.3_0.yyy.x86_64.rpm | openmpi mpitests compiled with pathscale.                                                                                                    |  |
| mpitests_openmpi_pgi-2.2-xxx.3_0.yyy.x86_64.rpm       | openmpi mpitests compiled with pgi.                                                                                                    |  |
| mvapich_gcc-2.2-xxx.1_0_0.yyy.x86_64.rpm              | mvapich compiled with gcc.                                                                                                    |  |
| mvapich_intel-2.2-xxx.1_0_0.yyy.x86_64.rpm            | mvapich compiled with intel.                                                                                                    |  |
| mvapich_pathscale-2.2-xxx.1_0_0.yyy.x86_64.rpm        | mvapich compiled with pathscale.                                                                                                    |  |
| mvapich_pgi-2.2-xxx.1_0_0.yyy.x86_64.rpm              | mvapich compiled with pgi.                                                                                                    |  |
| openmpi_gcc-2.2-xxx.1_2_5.yyy.x86_64.rpm              | openmpi compiled with gcc.                                                                                                    |  |
| openmpi_intel-2.2-xxx.1_2_5.yyy.x86_64.rpm            | openmpi compiled with intel.                                                                                                    |  |
| openmpi_pathscale-2.2-xxx.1_2_5.yyy.x86_64.rpm        | openmpi compiled with pathscale.                                                                                                    |  |
| openmpi_pgi-2.2-xxx.1_2_5.yyy.x86_64.rpm              | openmpi compiled with pgi.                                                                                                    |  |
| qlogic-mpi-register-2.2-xxx.1_0.yyy.x86_64.rpm        | Adds QLogic to the list of available MPIs in the mpi-selector.                                                                                                    |  |
| I.                                                    | I .                                                                                                    |  |

**NOTE:** There are two versions of the dap1\* packages: version 1\_2\_5 and version 2\_0\_7. QLogic recommends installing the 1\_2\_5 version for compatibility with most dapl applications.

**NOTE:** Only the infinipath\* and the mpi-frontend\*, mpi-libs\*, mpi-devel\*, mpi-doc\*, and mpi-benchmark\* RPMs in this release are updated to version 2.2.1. All other RPMs remain at version 2.2.

# 2. Requirements

This section defines the minimum hardware and software requirements.

#### 2.1 Hardware Requirements

The QLogic interconnect runs on AMD Opteron and Intel EM64T systems running Linux. For the QHT7xxx adapters, the motherboard requires a HyperTransport expansion (HTX) slot. The QLE7xxx HCAs require PCI Express systems with x8 or x16 expansion slots. To take advantage of 4KB MTU, use a switch that supports 4KB MTU. QLogic also supports 2KB switches, and 4KB MTU switches configured for 2KB MTU.

#### 2.2 Software Requirements

The InfiniPath software requires one of the operating systems listed in the OS Support section below.

#### 3. OS Support

The InfiniPath 2.2.1 release has been tested on the following Linux distributions for AMD Opteron systems and Intel EM64T systems (x86\_64).

| Operating Systems                    |                      |                   |  |
|--------------------------------------|----------------------|-------------------|--|
| OS Name                              | Supported Kernels    | Hardware Platform |  |
| RedHat Enterprise Linux ( RHEL) 4 U4 | 2.6.9-42             | x86-64            |  |
| (RHEL 4 U5)                          | 2.6.9-55             |                   |  |
| (RHEL 4 U6)                          | 2.6.9-67             |                   |  |
| CentOS and Rocks 4.4                 | 2.6.9-42             | x86-64            |  |
| CentOS and Rocks 4.5                 | 2.6.9-55             |                   |  |
| CentOS and Rocks 4.6                 | 2.6.9-67             |                   |  |
| Scientific Linux 4.4                 | 2.6.9-42             | x86-64            |  |
| Scientific Linux 4.5                 | 2.6.9-55             |                   |  |
| Scientific Linux 4.6                 | 2.6.9-67             |                   |  |
| RedHat Enterprise Linux ( RHEL) 5.0  | 2.6.18-8             | x86-64            |  |
| RHEL 5.1                             | 2.6.18-53, 2.6.18-92 |                   |  |
| RHEL 5.2                             | 2.6.18-92            |                   |  |
| CentOS and Rocks 5.0                 | 2.6.18               | x86-64            |  |
| CentOS and Rocks 5.1                 | 2.6.18-53, 2.6.18-92 |                   |  |
| CentOS and Rocks 5.2                 | 2.6.18-92            |                   |  |
| Scientific Linux 5.0                 | 2.6.18               | x86-64            |  |
| Scientific Linux 5.1                 | 2.6.18-53, 2.6.18-92 |                   |  |
| Scientific Linux 5.2                 | 2.6.18-92            |                   |  |
| RedHat Enterprise Linux ( RHEL) 5.0  | 2.6.16.21            | x86-64            |  |
| SLES 10 SP1                          | 2.6.16.46            |                   |  |
| SLES 10 SP2                          | 2.6.16.60            |                   |  |

### 4. Switches and Cables

You can use the embedded Subnet Manager (SM) in one or more managed switches supplied by your InfiniBand switch vendor. Other options are to use the open source Subnet Manager (OpenSM) component of OpenFabrics, or to use a host-based Subnet Manager. The QLogic interconnect is designed to work with all InfiniBand-compliant switches. If you are using the QLE7240 or QLE7280 and want to use DDR mode, you must use DDR-capable switches.

The cable installation uses a standard InfiniBand (IB) 4X cable. Any InfiniBand cable that has been qualified by the vendor should work. For SDR, the longest passive copper IB cable that QLogic has currently qualified is 20 meters. When using DDR-capable adapters and switches, DDR-capable passive copper cables should be no longer than 10 meters.

# 5. Supported Compilers

QLogic MPI supports a number of compilers. QLogic MPI has been tested and is known to work with applications built using the compilers listed in the following table.

| Compiler  | Vendor Versions                                  |
|-----------|--------------------------------------------------|
| PathScale | 2.0, 2.2, 2.3, 2.4, 2.5, 3.0, 3.1                |
| PGI       | 5.2, 6.0, 6.1, 7.1                               |
| Intel     | 9.0, 9.1, 10.1                                   |
| GNU       | gcc 3.3.x, gcc 3.4.x, gcc 4.0, gcc 4.1, gfortran |

The listed compilers are only supported with InfiniPath on distributions already supported by the compiler vendor

The MPIs listed under "OtherMPIs RPMs" have been compiled for PSM to support the following versions of the compilers on both RHEL4U4 and SLES 10:

- (GNU) gcc 4.1.0
- (PathScale) pathcc 3.0
- . (PGI) pgcc 7.1-5
- (Intel) icc 10.1.012 (icc 10.1, Build 20080112 Package ID: I\_cc\_p\_10.1.012)

Users should expect binary compatibility between these MPIs and Fortran compiled binaries according to the following rules:

- The gfortran version must be 4.1.x (g77 is not supported).
- The pathf77 pathf90 versions can be any 2.x or 3.x compiler.
- The pgf77 and pgf90 version must be 7.x.
- . The ifort version must be 10.x.

#### 6. Software Components

This InfiniPath 2.2.1 software release includes the following components:

- · InfiniPath driver (including OpenFabrics)
- InfiniPath Ethernet emulation (ipath\_ether)
- · InfiniPath libraries
- InfiniPath utilities, configuration, and support tools, including ipath\_checkout, ipath\_control, path\_pkt\_test, and ipathstats
- · QLogic MPI
- QLogic MPI benchmarks and utilities
- OpenFabrics protocols, including Subnet Management Agent
- OpenFabrics libraries and utilities
- VNIC module (Provided with OpenFabrics)

#### 7. HCA, Driver, and Software Installation

Use the **Download** Tab on the QLogic web site to locate your adapter model. Download the *QLogic HCA* and *InfiniPath Software Install Guide* from the download web page for your distribution. Follow the detailed instructions for installing the QLogic HCAs and software.

# 8. Additional Notes

The QHT7040, QHT7140, QLE7140, QLE7240, and QLE7280 QLogic Host Channel Adapters are covered by the following patent: 7308535.

# 9. Contacting Support

Please feel free to contact your QLogic approved reseller or QLogic Technical Support at any phase of integration for assistance. QLogic Technical Support can be reached by the following methods:

Web: http://support.qlogic.com North America Contact Information Email: support@qlogic.com Phone: (952) 932-4040

Support contact information for other regions of the world is available at the QLogic website:

http://support.qlogic.com

Go to Top

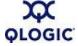

© Copyright 2008. All rights reserved worldwide. QLogic, the QLogic logo, and the Powered by QLogic logo are registered trademarks of QLogic Corporation. All other brand and product names are trademarks or registered trademarks of their respective owners.